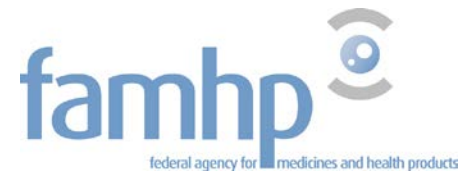

DG PRE authorisation/R&D Division (human)

### **How to use the https://clinicaltrialsdatabase.be database?**

In the **https://clinicaltrialsdatabase.be/en** a simple search will give you an overview of clinical trials conducted in Belgium which have been approved by the FAMHP but which have not yet been finalized.

For some clinical trials, it is possible that the ethical commission dealing with the clinical trial concerned has not yet delivered a favourable opinion on its conduct. As a consequence the clinical trial has not yet been initiated.

The data in the FAMHP Database are sourced from EudraCT, the European Clinical Trials Database providing information from academic and/or commercial clinical trial sponsors.

## **How to Use the Search Criteria**

Choose a language: EN, NL or FR.

Searches can be performed using different search criteria: a particular keyword, a medical condition or pathology, the age or type of candidates, and/or the EudraCT number.

- Searching by a **word in the protocol title** This information is available in English as it is taken from the European EudraCT Database.
- Searching by a **medical condition or pathology** Enter the name of a medical condition in your chosen language (EN-NL-FR). • Searching by **age**
- You can choose from four selected age groups.
- Searching by **candidate type** (patient/healthy volunteer/vulnerable population) You can choose from three selected candidate types.
- Searching by **EudraCT number** This criterion can be used by health care professionals.

It is also possible to combine different search criteria.

When you do not enter any search criterion, you will obtain an overview of clinical trials conducted in Belgium which have been approved by the FAMHP but which have not yet been finalized.

# **Example**

# **Searching clinical trials dealing with Alzheimer's disease**

Enter the word "Alzheimer" in the field below **word(s) in protocol title.** Click **Apply.**

The results are displayed. The number of results corresponds to the number of research locations in Belgium where clinical trials in connection with Alzheimer's are being conducted.

When you click on **Institution Name** or **Town**, the left-hand column provides a detailed overview of the different research locations.

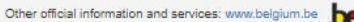

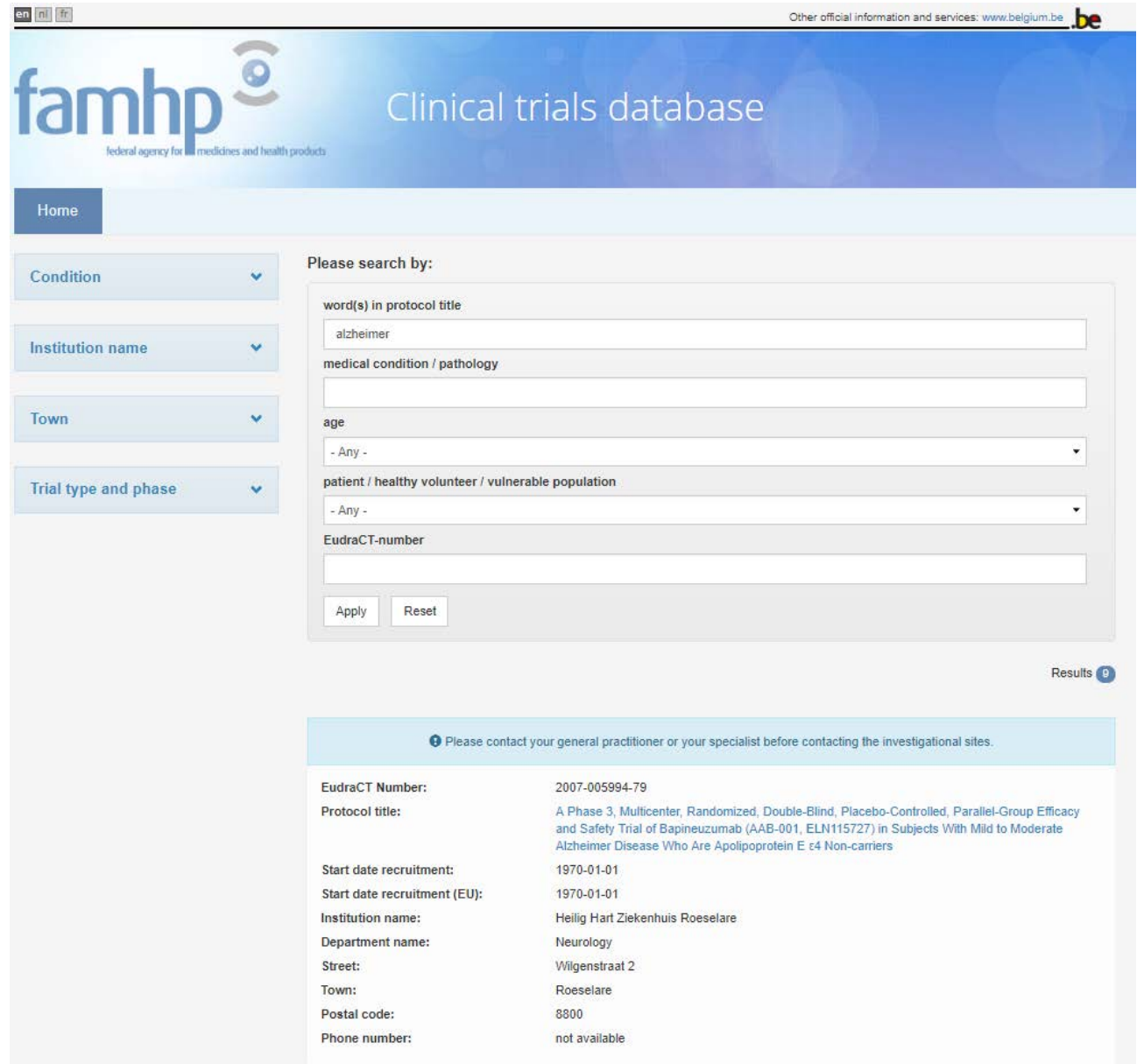

A click on the protocol title takes you to a new page where you find more information on the clinical trial in question.

en ni fr

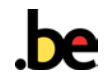

#### en al fr

# $\bullet$ far

# Clinical trials database

#### Home

A Phase 3, Multicenter, Randomized, Double-Blind, Placebo-Controlled, Parallel-Group Efficacy<br>and Safety Trial of Bapineuzumab (AAB-001, ELN115727) in Subjects With Mild to Moderate<br>Alzheimer Disease Who Are Apolipoprotein

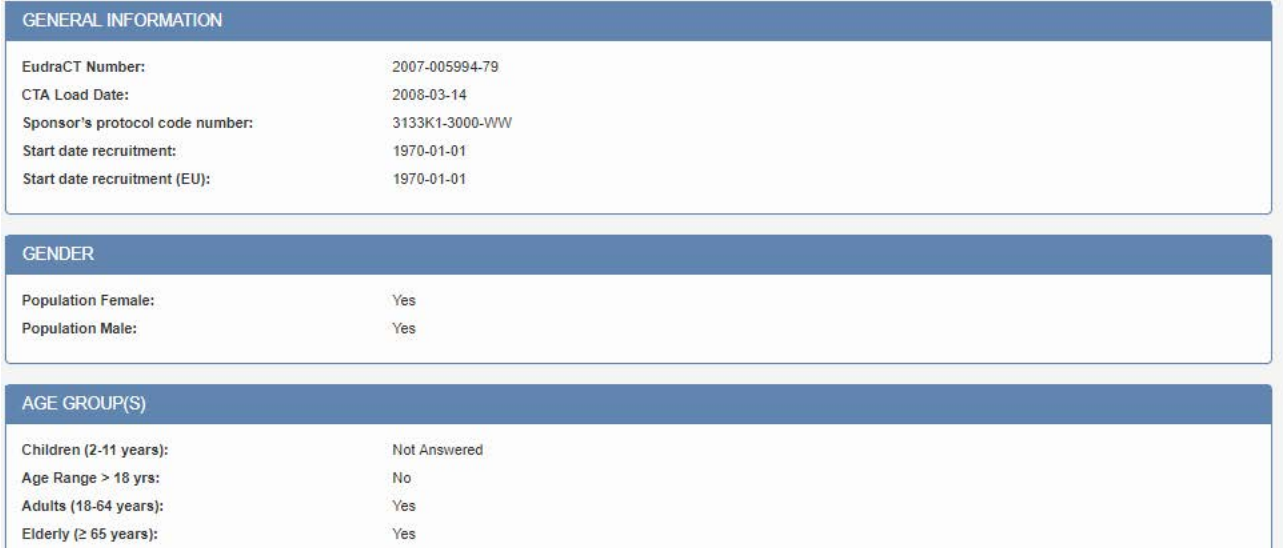

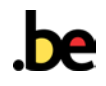